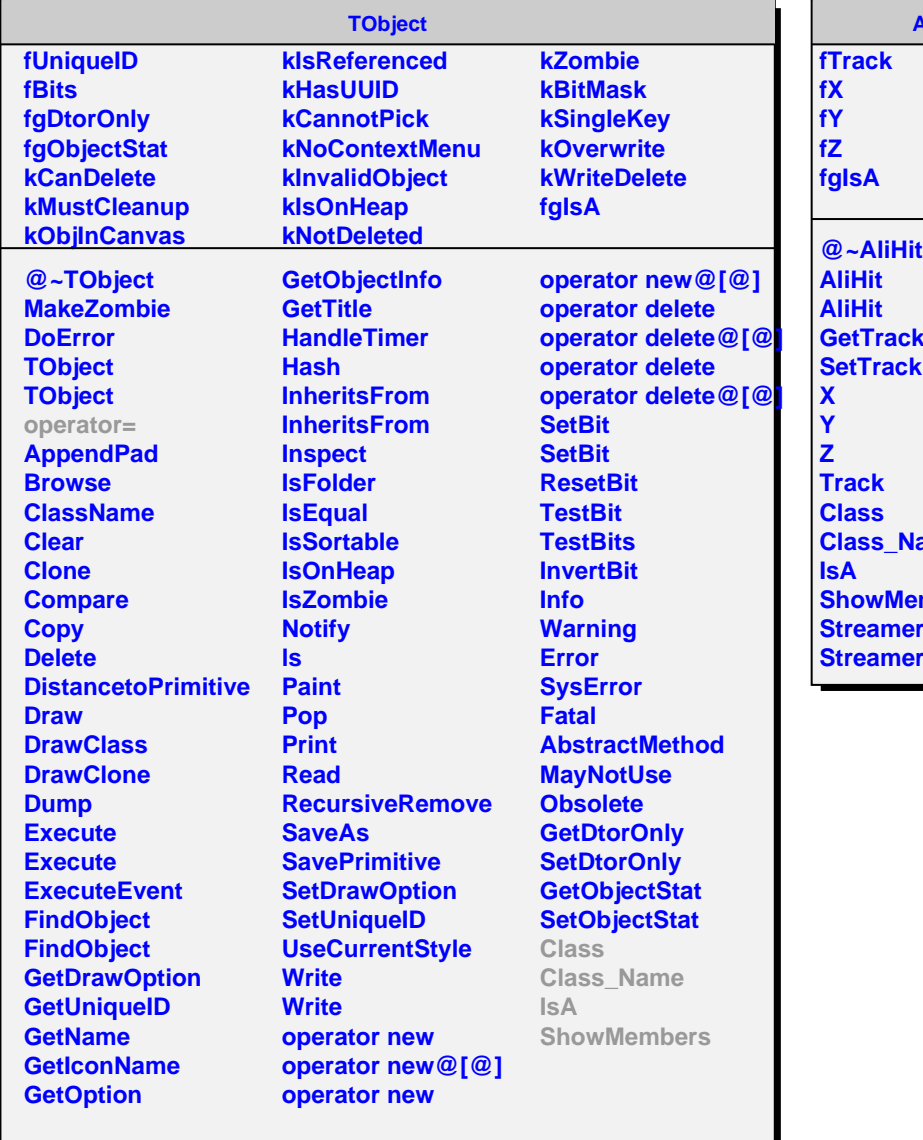

**AliHit @~AliHit GetTrack** ame mbers **Streamer NVirtual**